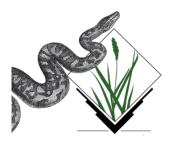

## A Python sweeps in the GRASS

#### Alessandro Frigeri

Geologia Strutturale e Geofisica Dipartimento di Scienze della Terra Università degli Studi di Perugia Perugia, ITALY

Foss4g2006 Conference – Lausanne, 12-15th September 2006

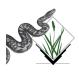

• if it effectively did it

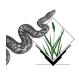

- if it effectively did it
- how it did

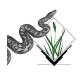

- if it effectively did it
- how it did
- what it did

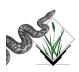

- if it effectively did it
- how it did
- what it did
- and what it is going to do!

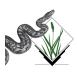

# What is Python?

Quoting from http://www.python.org:

Python is an interpreted, interactive, object-oriented programming language. People use to compare it to Tcl, Perl, Scheme or Java.

Python was created in the 1990s by Guido van Rossum as a successor to a language called ABC, a language for teaching and prototyping

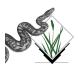

Guido Von Rossum described python as the language that can be used to

bridge the gap between the shell and C

so problems that are at the same time:

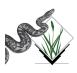

Guido Von Rossum described python as the language that can be used to bridge the gap between the shell and C

so problems that are at the same time:

Too complex to be solved by a shell script

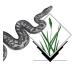

Guido Von Rossum described python as the language that can be used to

bridge the gap between the shell and C

so problems that are at the same time:

- Too complex to be solved by a shell script
- Not worth of being a new C program

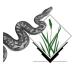

Guido Von Rossum described python as the language that can be used to

bridge the gap between the shell and C

so problems that are at the same time:

- Too complex to be solved by a shell script
- Not worth of being a new C program

can be approached by using Python

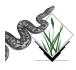

• It is the Geographic Resources Analysis Support System

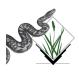

- It is the Geographic Resources Analysis Support System
- It is a software project developed from 1980s

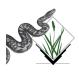

- It is the Geographic Resources Analysis Support System
- It is a software project developed from 1980s
- from 1997 it is Free Software GPL license.

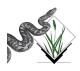

- It is the Geographic Resources Analysis Support System
- It is a software project developed from 1980s
- from 1997 it is Free Software GPL license.
- It is written in C and has shell script capabilities

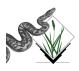

- It is the Geographic Resources Analysis Support System
- It is a software project developed from 1980s
- from 1997 it is Free Software GPL license.
- It is written in C and has shell script capabilities

Python design philosophy fits extremely well into the GRASS-GIS environment.

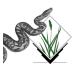

## Interfacing Python to GRASS

There have been basically two approaches to interface GRASS and Python:

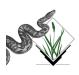

## Interfacing Python to GRASS

There have been basically two approaches to interface GRASS and Python:

• By simply accessing directly grass through e.g. the os module

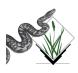

# Interfacing Python to GRASS

There have been basically two approaches to interface GRASS and Python:

- By simply accessing directly grass through e.g. the os module
- By using the Simplified Wrapper and Interface Generator (SWIG), an interface compiler that connects programs written in C and C++ with scripting languages such as Perl, Python, Ruby, and Tcl

In short time we had several chances to play with Python and GRASS-GIS.

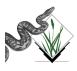

# What has been done: a review Python-SWIG wrapped GRASS C API

It allows to call and use GRASS library functions from python programs. So, as we programmed a module in C, we can use the same functions in python:

```
import python_grass6
mapset = python_grass6.G_mapset()
print mapset
```

Contributed by Sajith VK, March 2006. Now available in the CVS in swig/python directory.

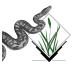

## What has been done: a review

wx-Windows python interface to grass modules

r.shaded.relief — interface—description | grassgui.py

| Eile                                                                        |  |  |
|-----------------------------------------------------------------------------|--|--|
| Input elevation map:                                                        |  |  |
|                                                                             |  |  |
| [optional] Output shaded relief map name:                                   |  |  |
|                                                                             |  |  |
| [optional] Altitude of the sun in degrees above the horizon:                |  |  |
| 30                                                                          |  |  |
| [optional] Azimuth of the sun in degrees to the east of north:              |  |  |
| 270                                                                         |  |  |
| [optional] Factor for exaggerating relief:                                  |  |  |
|                                                                             |  |  |
| [optional] Scale factor for converting horizontal units to elevation units: |  |  |
| [] [optional] Set scaling factor (applies to lat./long. locations only):    |  |  |
| [optional] Set Scaling factor (applies to factions, focations only).        |  |  |
| <b>Y</b>                                                                    |  |  |
| Cancel Run                                                                  |  |  |
| Enter parameters for r. shaded. relief                                      |  |  |

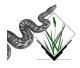

### What has been done: a review

wx-Windows python GIS manager

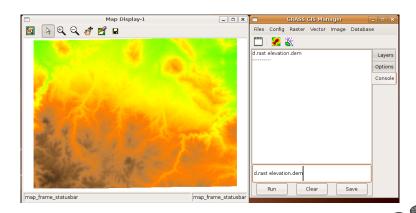

Developed by Michael Barton

# What has been done: a review

GTK Interface - v.pydigit

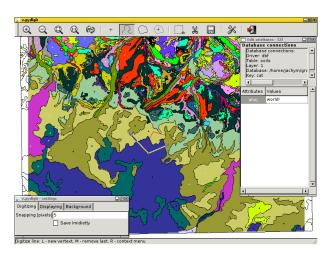

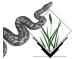

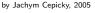

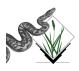

Although various python applications are up-and-running inside GRASS, we can make a step beyond to access the full power of python through a more generic interface to GRASS:

using python\_grass6 swigged api through a more high level

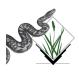

- using python\_grass6 swigged api through a more high level
- creation of sessions, maps, device classes

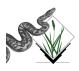

- using python\_grass6 swigged api through a more high level
- creation of sessions, maps, device classes
- creation of a python 'package' (ordering things in namespaces, using the dotted syntax)

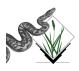

- using python\_grass6 swigged api through a more high level
- creation of sessions, maps, device classes
- creation of a python 'package' (ordering things in namespaces, using the dotted syntax)
- use of distutils

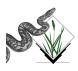

- using python\_grass6 swigged api through a more high level
- creation of sessions, maps, device classes
- creation of a python 'package' (ordering things in namespaces, using the dotted syntax)
- use of distutils
- creation of documentation
  - A user manual
  - pydoc functions and class documentation

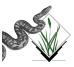

Although various python applications are up-and-running inside GRASS, we can make a step beyond to access the full power of python through a more generic interface to GRASS:

- using python\_grass6 swigged api through a more high level
- creation of sessions, maps, device classes
- creation of a python 'package' (ordering things in namespaces, using the dotted syntax)
- use of distutils
- creation of documentation
  - A user manual
  - pydoc functions and class documentation

Put it all together and....

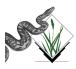

# Introducing you....

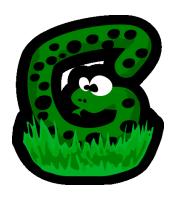

The pyGrass package (ver. 0.1beta)

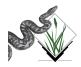

# pyGrass-0.1 requirements

| Software      | Version | Notes                     |
|---------------|---------|---------------------------|
| Python        | >= 2.3  | _                         |
| python_grass6 | _       | Comes with GRASS6 sources |
| numpy         | _       | _                         |

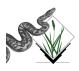

The main features of pyGrass are:

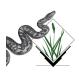

The main features of pyGrass are:

• a real user manual!

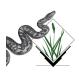

The main features of pyGrass are:

- a real user manual!
- Interactive or scripting usage

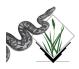

The main features of pyGrass are:

- a real user manual!
- Interactive or scripting usage
- No need to be inside an interactive GRASS session.

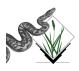

### pyGrass Features

The main features of pyGrass are:

- a real user manual!
- Interactive or scripting usage
- No need to be inside an interactive GRASS session
- Multi-session support

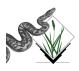

### pyGrass Features

The main features of pyGrass are:

- a real user manual!
- Interactive or scripting usage
- No need to be inside an interactive GRASS session
- Multi-session support
- Raster data is mapped into Numpy

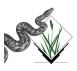

#### Documentation!

#### Documentation is important as the package itself

- User manual, written in reST http://docutils.sourceforge.net/rst.html, output in:
  - HTML
  - PDF (LATEX to PDF)
  - XML
- pydoc documentation: just pydoc pyGrass and enjoy!

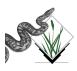

### pyGrass-0.1 namespaces

The main namespaces are:

```
pyGrass.session
pyGrass.maps
pyGrass.utils
pyGrass.gui.qt (*)
pyGrass.gui.tk (*)
pyGrass.gui.wx (*)
pyGrass.gui.gtk (*)
pyGrass.gui.xwin
pyGrass.web(*)
(*) empty for now
```

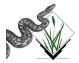

# (multi-)Session management

We can use pyGrass to manage several grass sessions in the same script, let's see the code:

```
from pyGrass.gui.xwin import device

db = '/home/alf/grassdb'
user = 'PERMANENT'

spearfish = Session(db,'spearfish60',user)
fire = Session(db,'firedata',user)
```

from pyGrass.session import Session

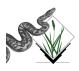

### (multi-)Session management

We can use pyGrass to manage several grass sessions in the same script, let's see the code:

```
from pyGrass.session import Session
from pyGrass.gui.xwin import device

db = '/home/alf/grassdb'
user = 'PERMANENT'

spearfish = Session(db,'spearfish60',user)
fire = Session(db,'firedata',user)
```

• no need to be inside a running GRASS session

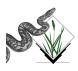

# (multi-)Session management

We can use pyGrass to manage several grass sessions in the same script, let's see the code:

```
from pyGrass.session import Session
from pyGrass.gui.xwin import device

db = '/home/alf/grassdb'
user = 'PERMANENT'
```

```
spearfish = Session(db,'spearfish60', user)
fire = Session(db,'firedata', user)
```

- no need to be inside a running GRASS session
- we can create as much session objects as we need

refer to example-multisession.py file with pyGrass-0.1beta

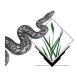

#### import numpy, import pylab... import world!

Raster data is read by the swigged GRASS library and put into an numpy array. Let's visualize it with pylab!

```
mydem = Rmap('elevation.dem', spearfish)
```

# get data of the map, the m object is an numpy array m = mydem.getData()

```
# let's see the image in matplotlib
import pylab
pylab.imshow(m)
pylab.show()
```

# Let's create mydem object

If all worked, we should get the most famous county in the world

# Spearfish dem in matplotlib!

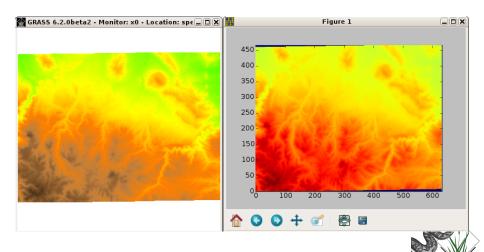

#### Conclusions

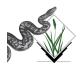

#### Conclusions

A Python really sweeps in the Grass!

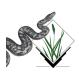

#### Conclusions

A Python really sweeps in the Grass!

Thank you! afrigeri at unipg.it

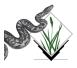